# Activités Python – les fichiers 1

# Écrire et lire dans un fichier externe

Il est possible de lire ou d'écrire des données dans un fichier sur le disque dur. La première des choses à faire est d'ouvrir ton fichier texte. Pour cela utilise la méthode open() :

monFichier = open(nomdufichier, mode d'ouverture)

**monFichier** est un objet qui possède des attributs et des méthodes.

Pour manipuler le fichier texte, il faut manipuler l'objet **monFichier**.

Il existe 3 modes d'ouverture :

- **'r '** : ouverture en lecture,
- **'w'** : ouverture en écriture. Le contenu existant du fichier est écrasé mais s'il n'existe pas, il est créé.
- 'a' : ouverture en écriture en mode ajout. Dans ce cas, tu peux écrire à la fin du fichier sans écraser l'ancien contenu du fichier. Si le fichier n'existe pas, il est créé.

Une fois le fichier ouvert, il est possible **d'écrire** dedans (à l'aide de la méthode **write())** ou de **lire** son contenu (à l'aide de la méthode **read()**). Quand tu n'utilises plus le fichier pense à le fermer avec la méthode **close()**.

# Teste le programme fichier1.py suivant :

```
nom=input('Entre un nom : ')
monFichier=open('fichier.txt','a')
monFichier.write(nom)
monFichier.close()
print('fichier enregistré')
```
Le répertoire (dossier) contenant le script **fichier1.py** doit maintenant contenir un fichier « **fichier.txt** ».

Ouvre ce fichier avec un éditeur de texte et vérifie qu'il contient bien le nom que tu as saisis.

# Teste le programme fichier2.py suivant :

monFichier=open('fichier.txt','r') contenu=monFichier.read() monFichier.close() print(contenu)

Quel est le résultat attendu après l'exécution de ce programme ?

# Exercices à faire

#### **Programme 1 :**

Écris un programme qui te permet de sauvegarder 5 noms dans le même fichier texte **noms.txt. Attention** : les mots doivent écrits sur des lignes différentes et non les uns à la suite des autres. Pour forcer un saut de ligne, utilise la suite de caractères **\n** (cela entraîne un « **retour chariot** » comme quand on utilise la touche **Entrée** du clavier).

#### **Exemple** :

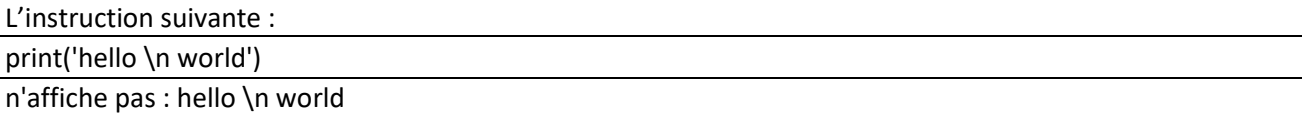

mais : hello world

## **Programme 2 :**

Voici un programme **fichier3.py** qui lit le fichier **noms.txt** et range les différents noms dans une liste :

fichier=open('noms.txt','r') nom=[] for ligne in fichier: ligne=ligne.strip('\n') nom.append(ligne) print ('opération terminée')

### **Explications** :

- L'instruction « **ligne=ligne.strip('\n')»** permet d'enlever la suite de caractères \n, car même si \n n'est pas visible dans le fichier texte, elle est tout de même présente.

Modifie ce programme pour qu'il affiche les noms contenus dans le fichier **fichier.txt** en utilisant la liste **nom[].**

# Projet : Répertoire téléphonique

Avec ce que tu as appris et tes connaissances en programmation avec Python, écris un programme de gestion de répertoire téléphonique. Voici le cahier des charges de réalisation de ce programme.

Ton programme devra proposer le **menu principal** suivant : 0-quitter 1-écrire dans le répertoire 2-rechercher dans le répertoire Votre choix ?

- Si le choix est 0, ton programme s'arrête.
- Si le choix est 1 l'utilisateur pourra :
	- o Soit saisir un nom puis ensuite le numéro de téléphone. Une fois terminé, ton programme devra lui proposer d'entrer un nouveau nom (ou 0 pour terminer)
	- o Soit saisir le chiffre 0 s'il veut terminer la saisie et retourner au menu principal.
- Si le choix est 2, ton programme devra :
	- o permettre de saisir le nom recherché (« Entrer un nom : »),
	- o puis rechercher si le nom est présent dans le répertoire :
		- si le nom existe, il faut afficher « Le numéro est : » suivi du numéro de téléphone correspondant au nom saisi.
		- Si le nom est absent du répertoire, il faut afficher « Nom inconnu ».
	- o L'utilisateur est ensuite redirigé vers le menu principal.

Les noms et numéros de téléphone doivent être stockés dans un fichier texte. Ton programme comporte 3 menus :

- Le menu **principal**,
- Le menu **écriture**,
- Le menu **lecture**.